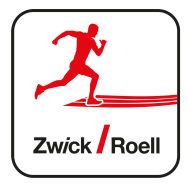

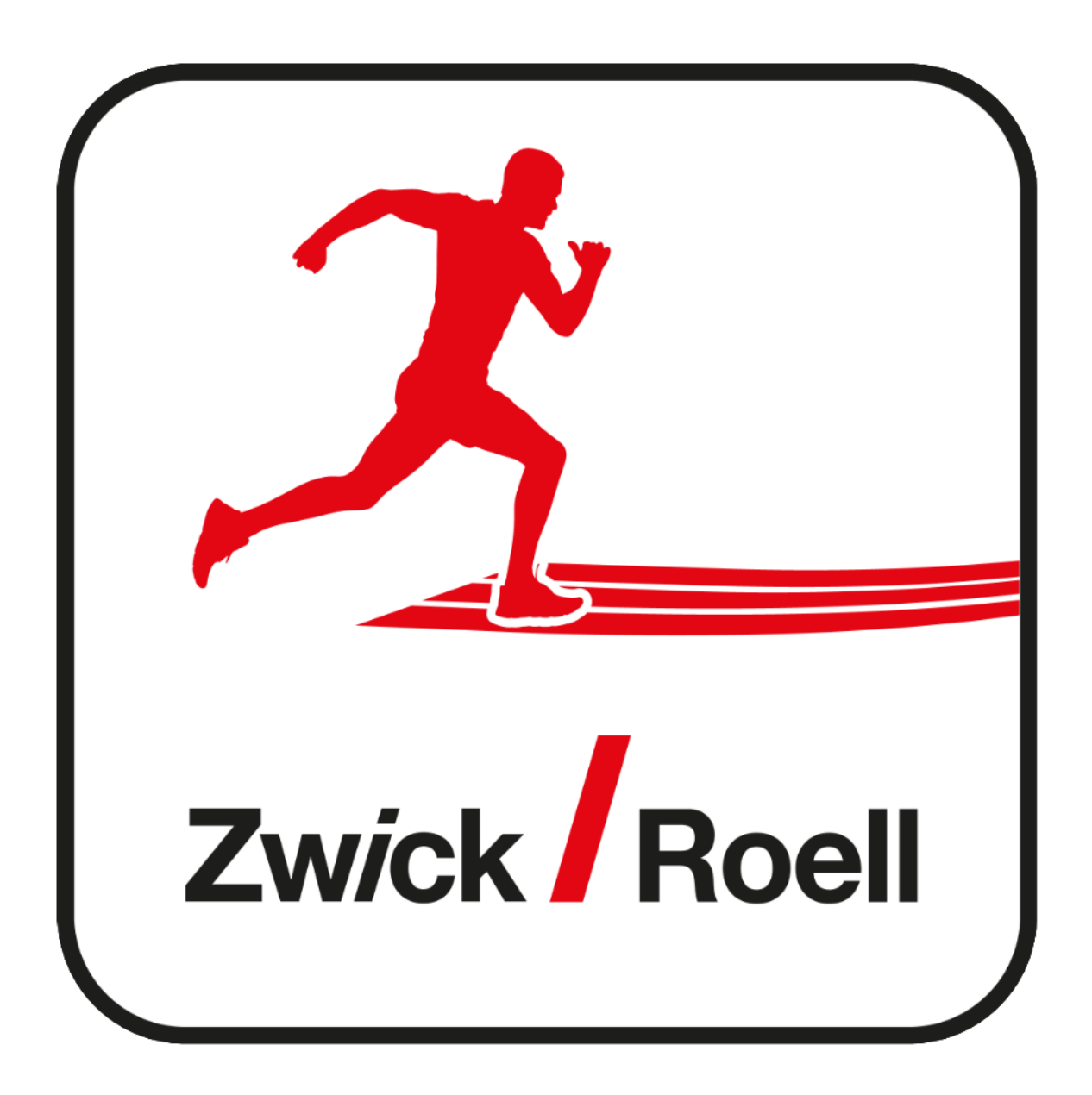

**User Dokumentation / Handbuch 09. 06. 2020**

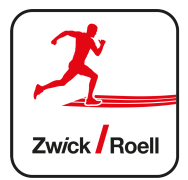

## **Inhaltsverzeichnis**

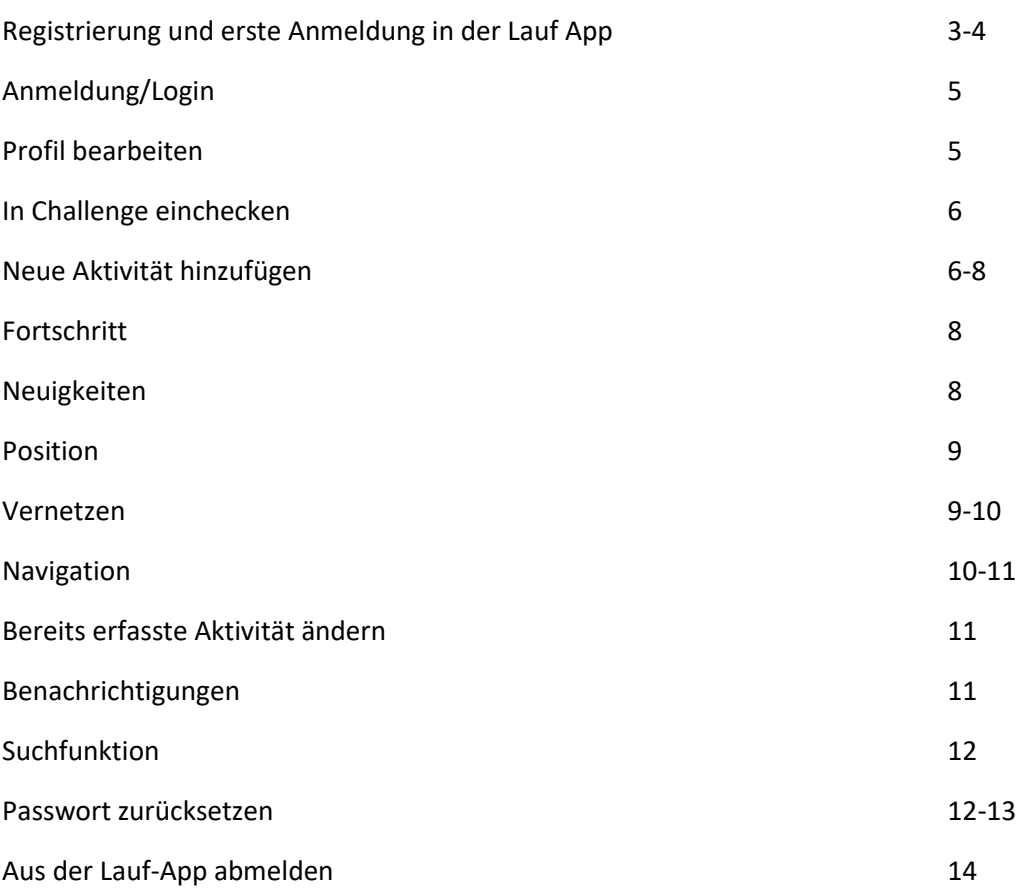

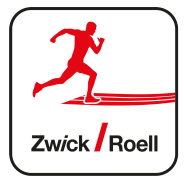

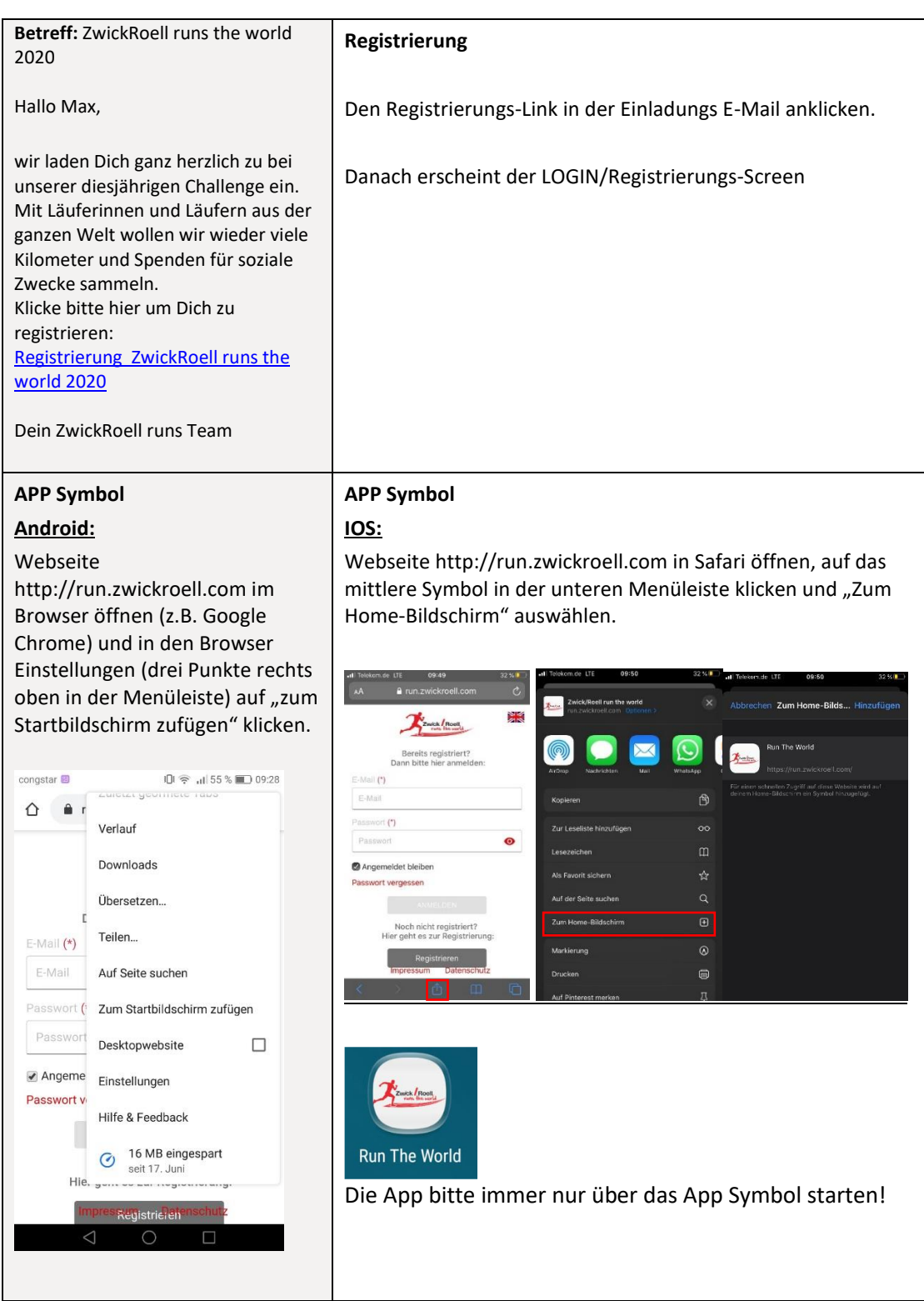

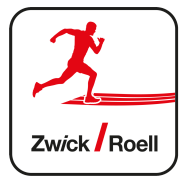

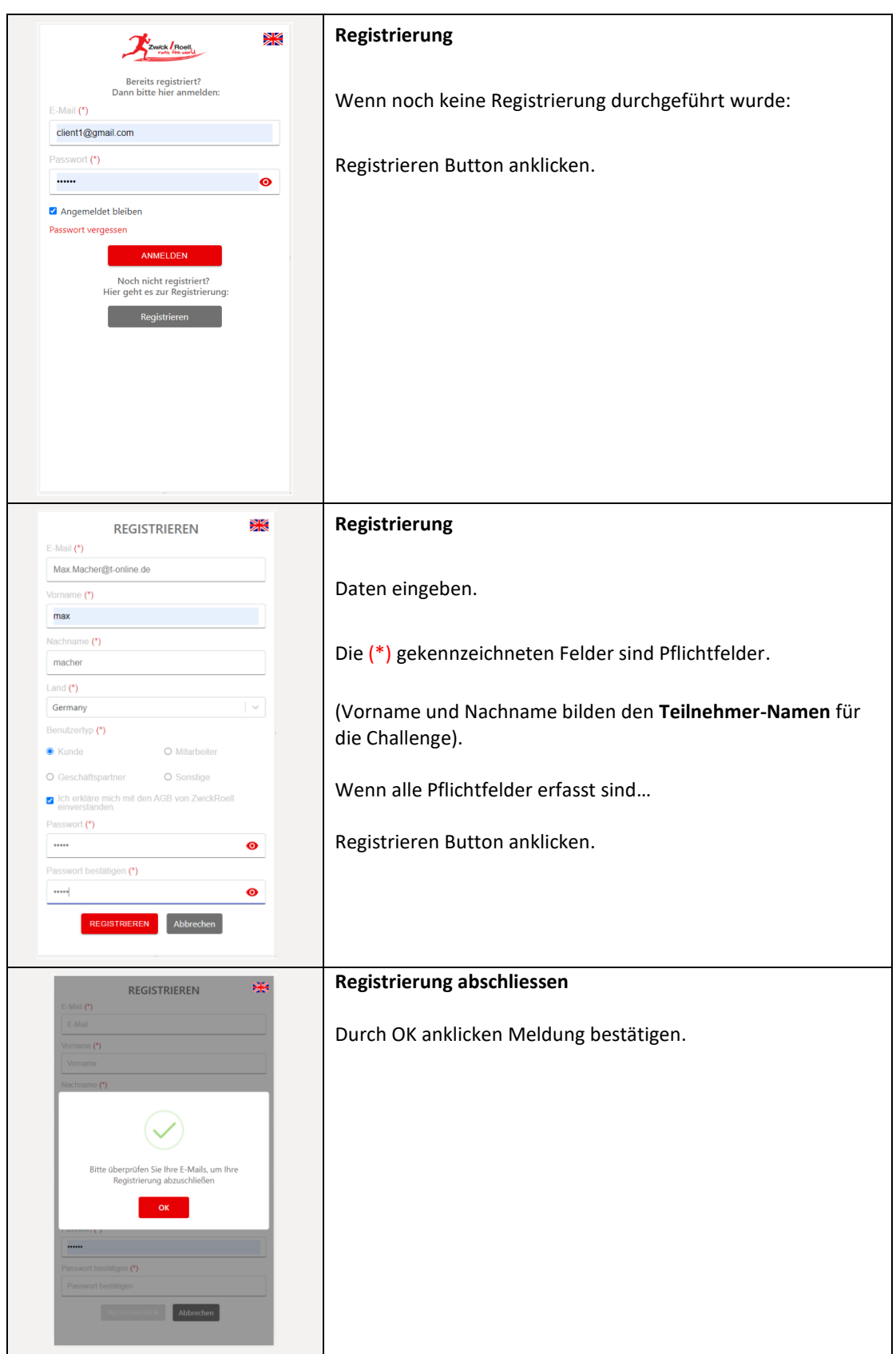

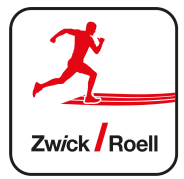

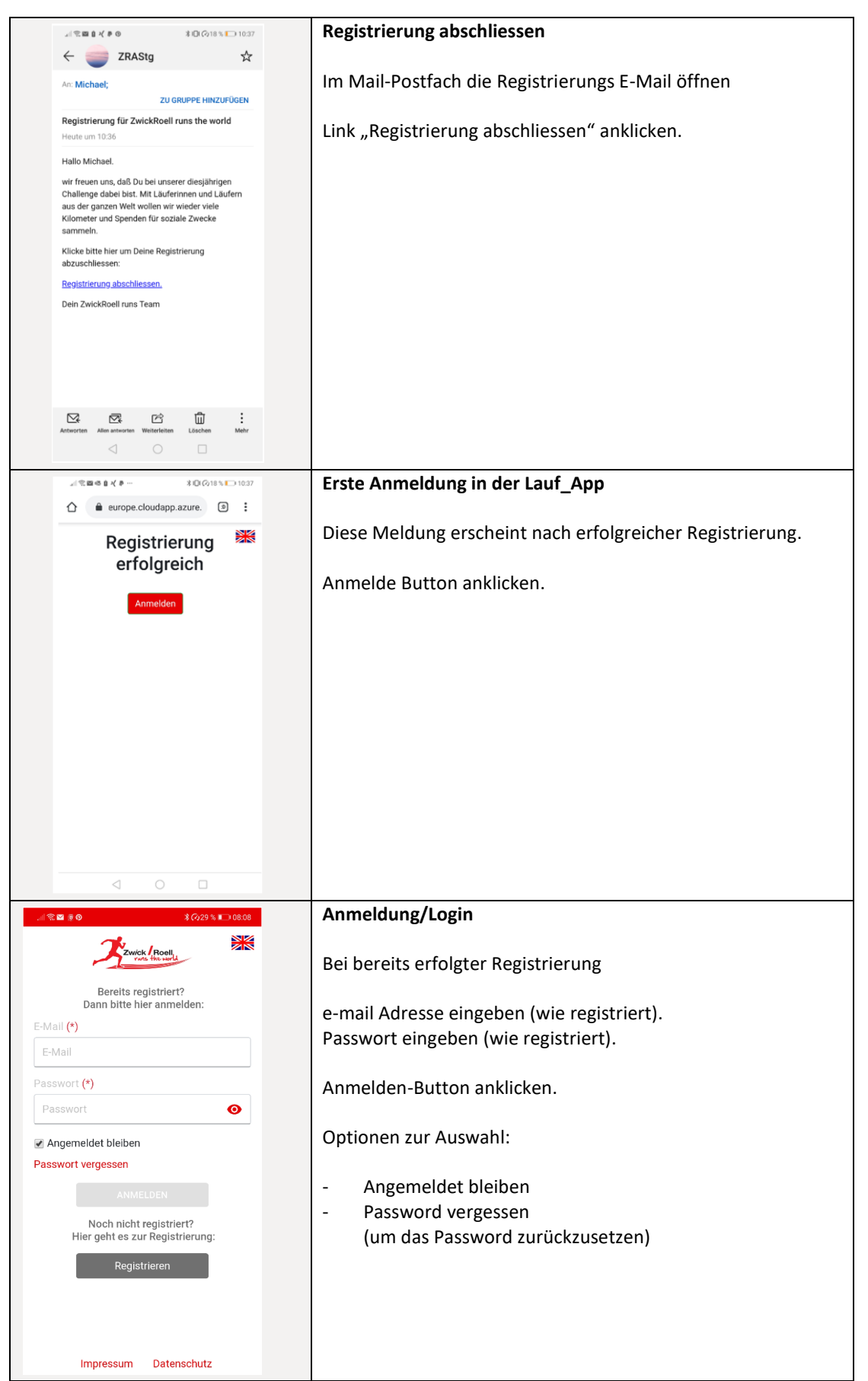

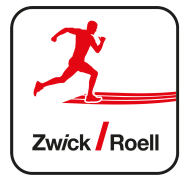

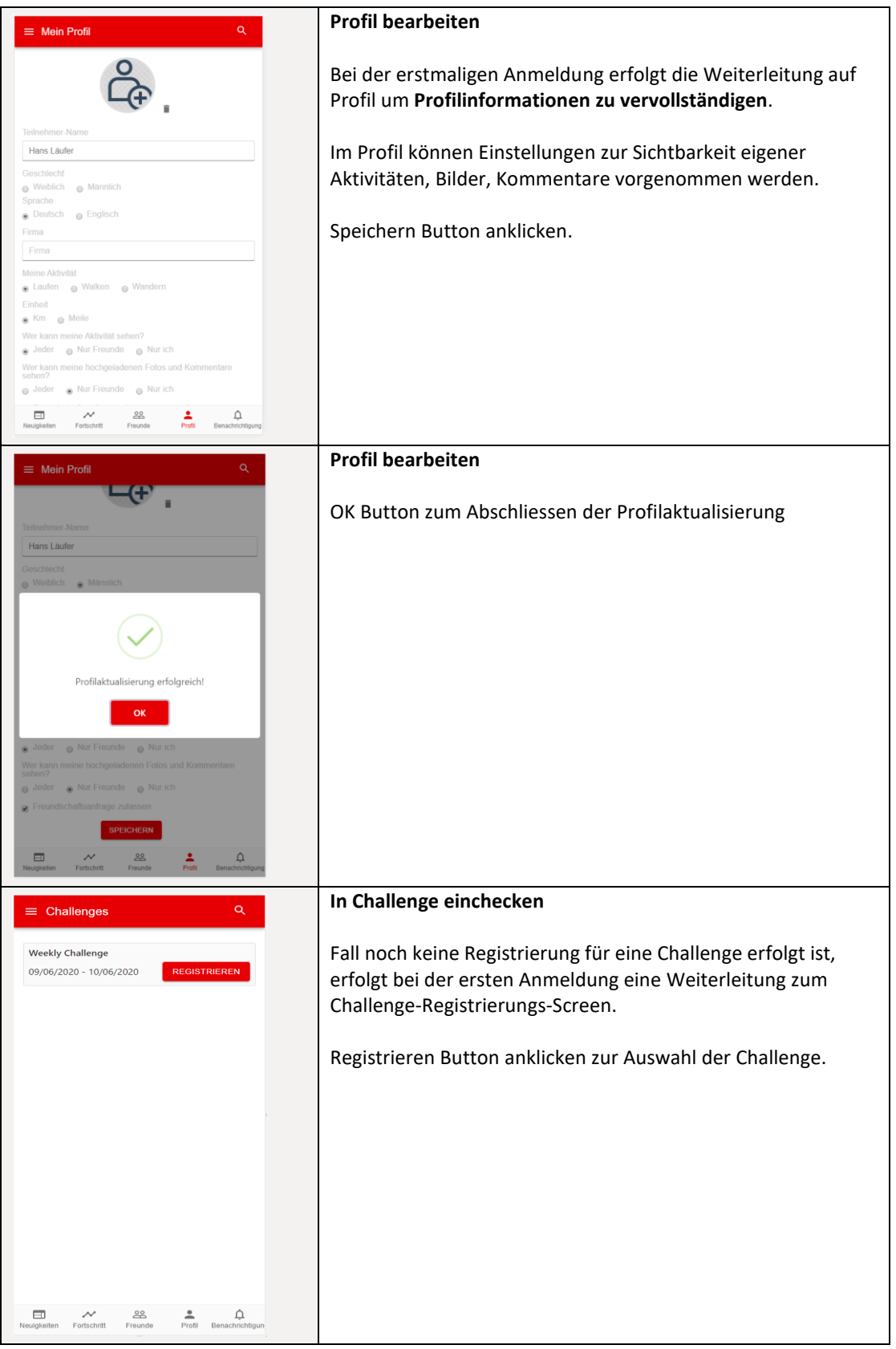

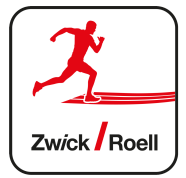

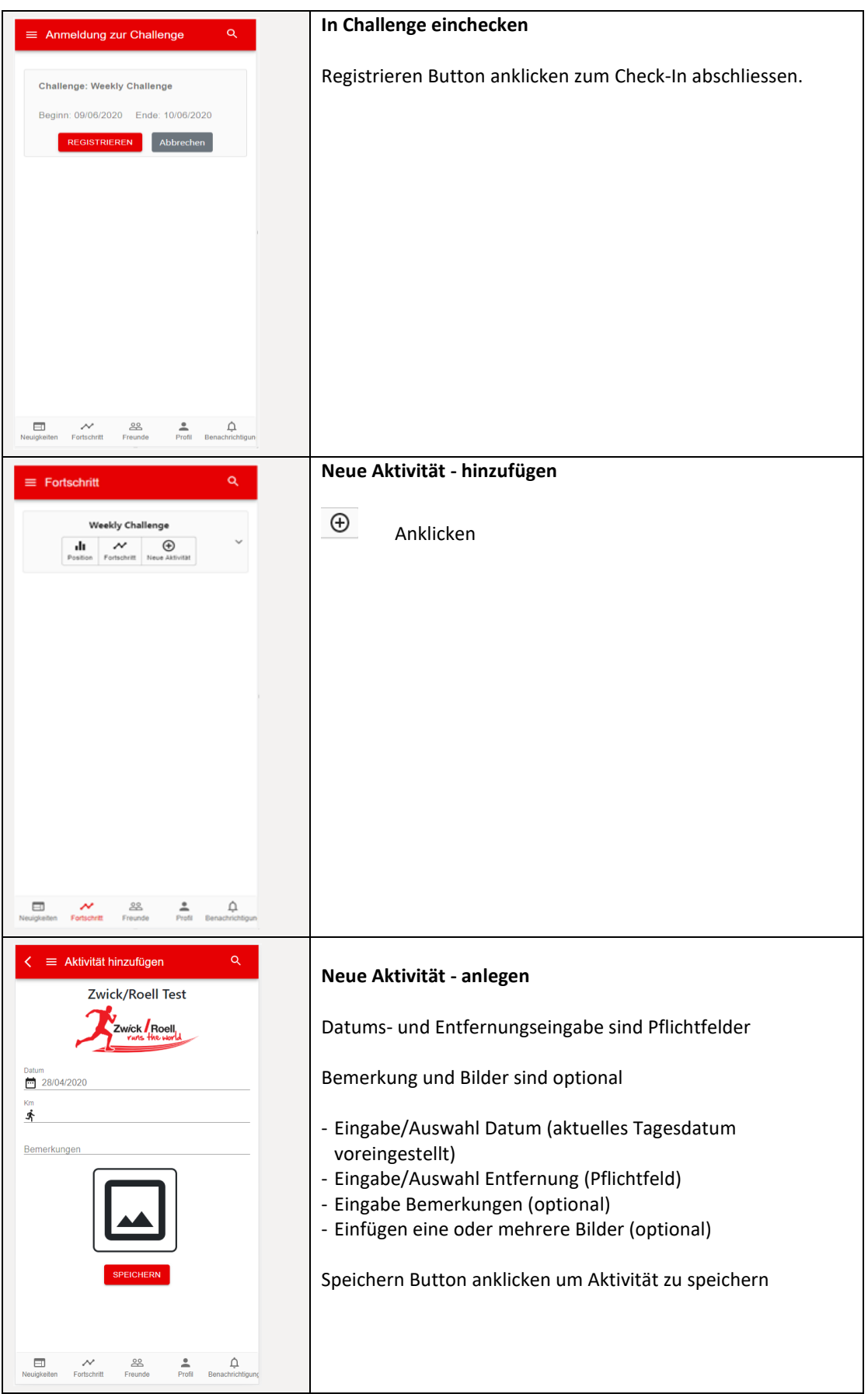

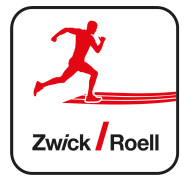

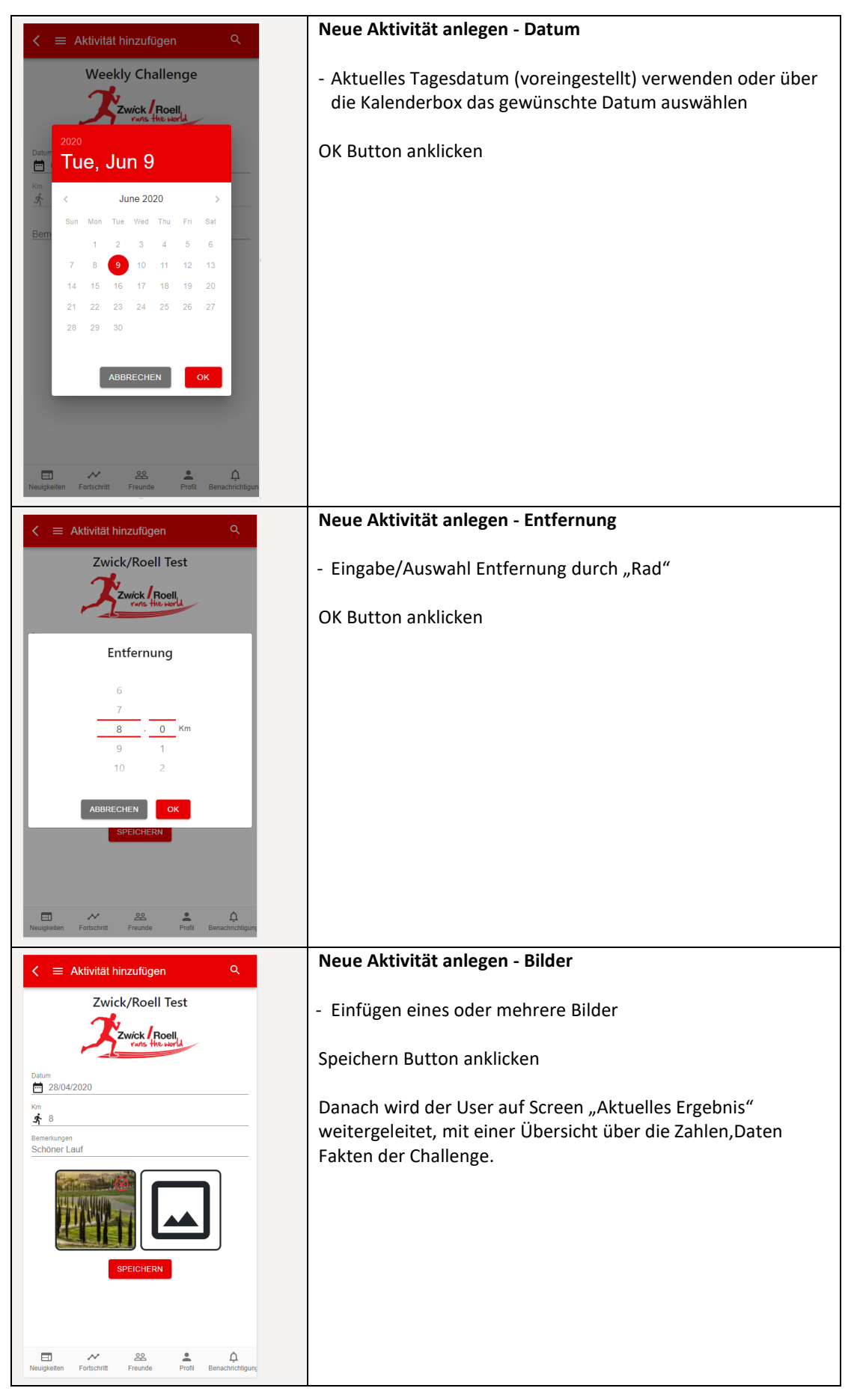

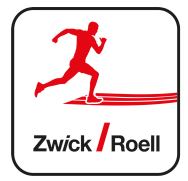

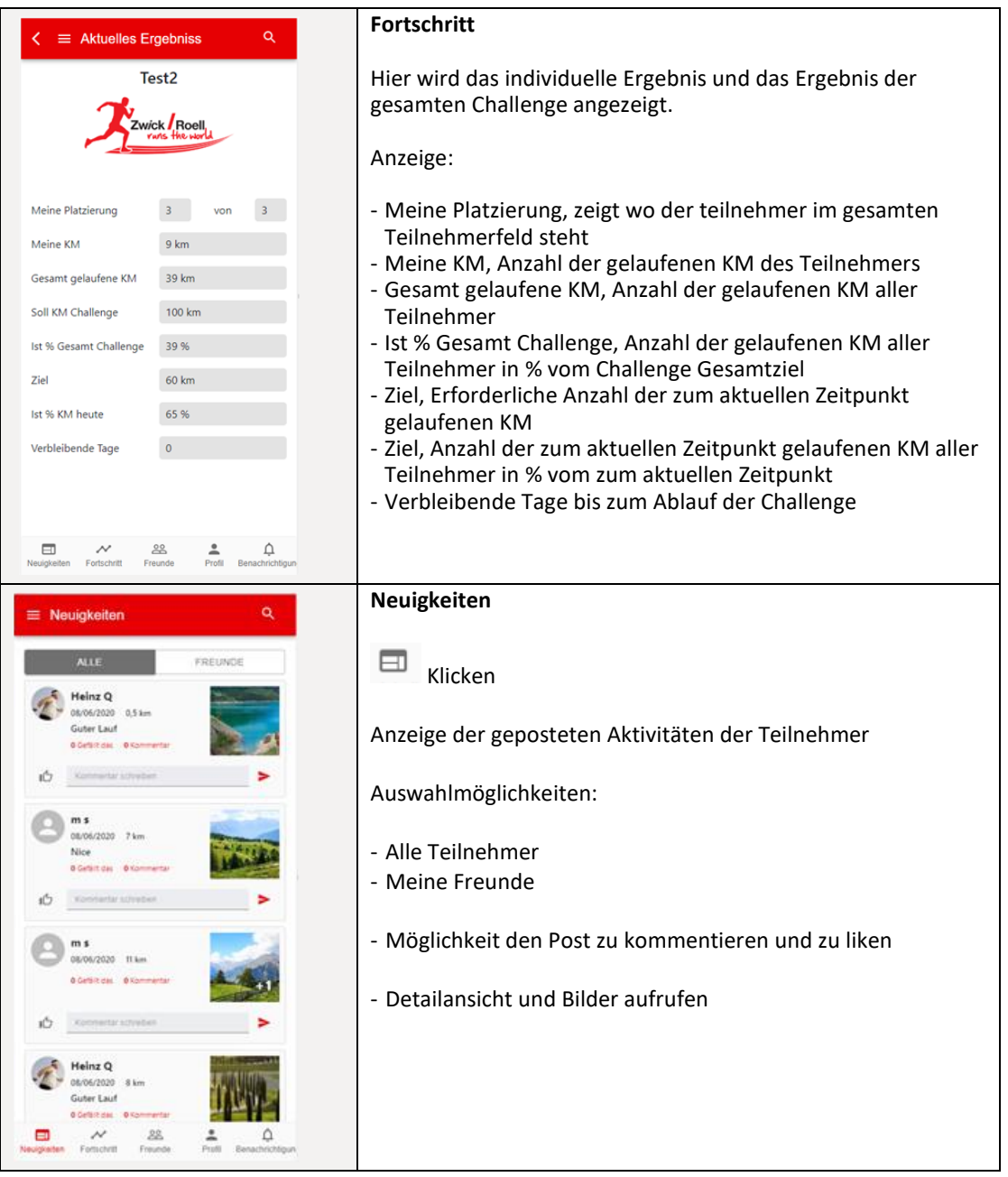

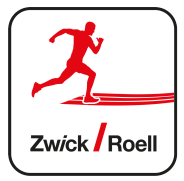

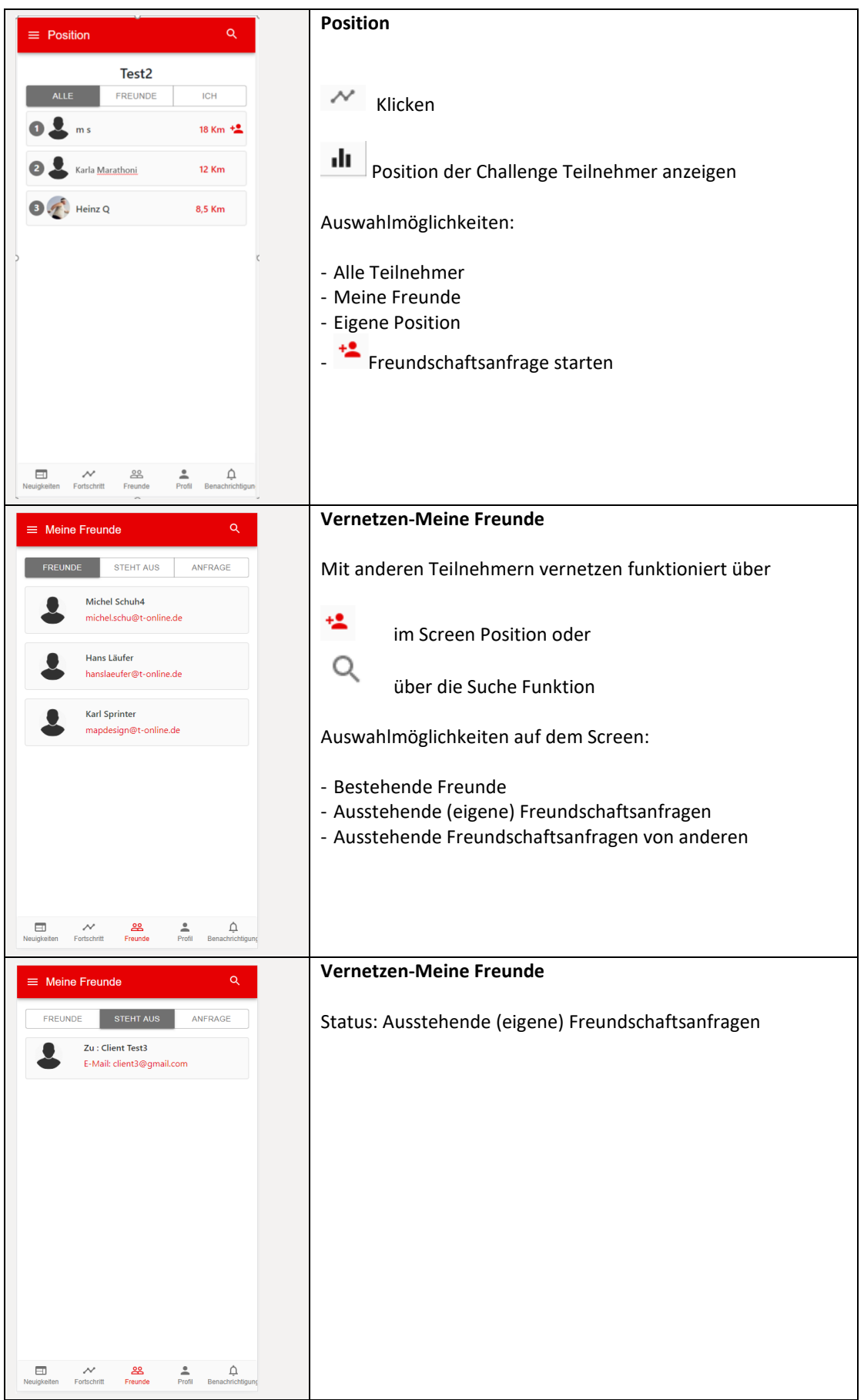

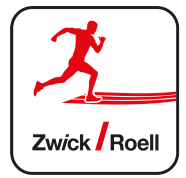

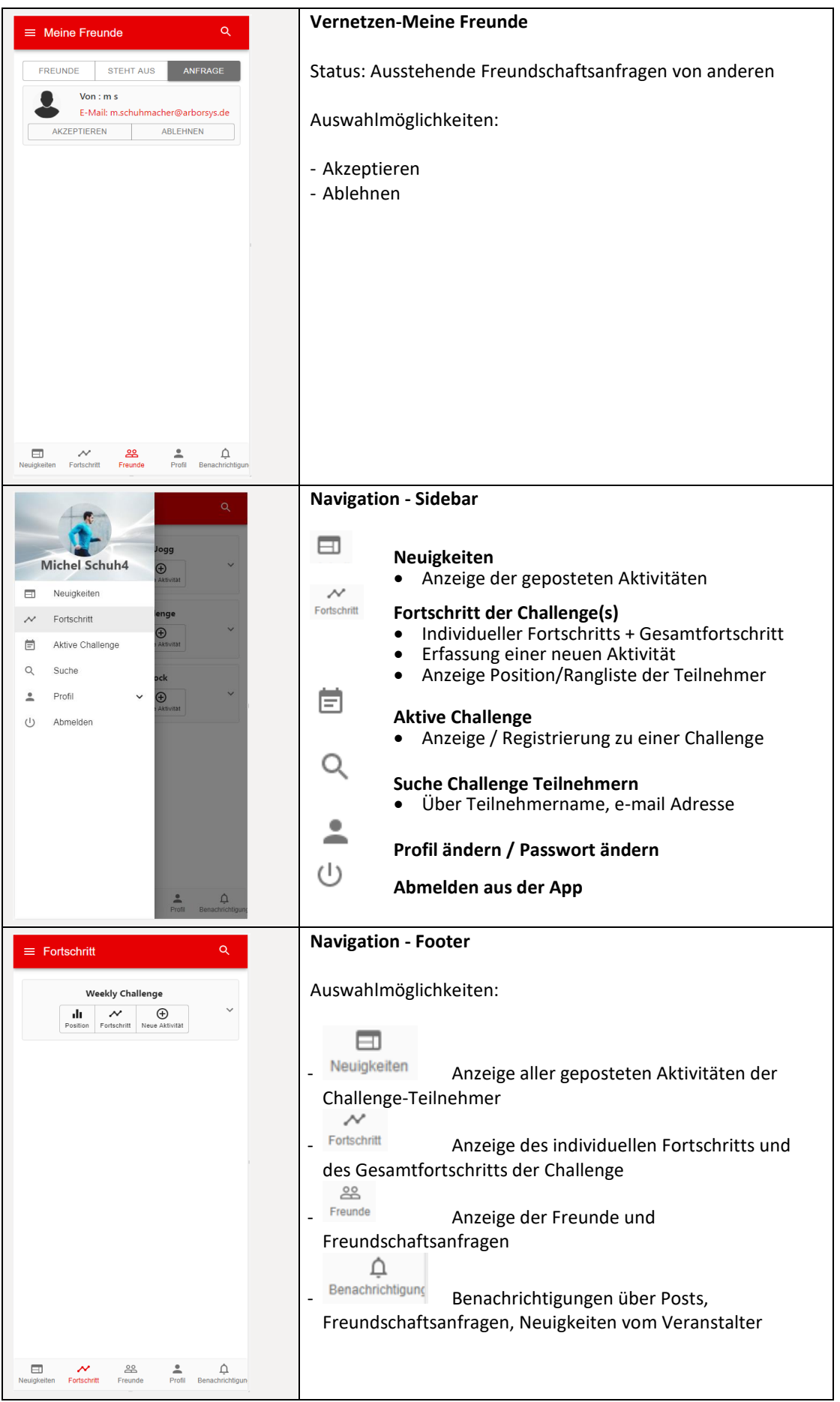

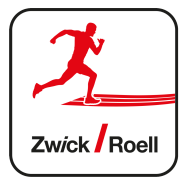

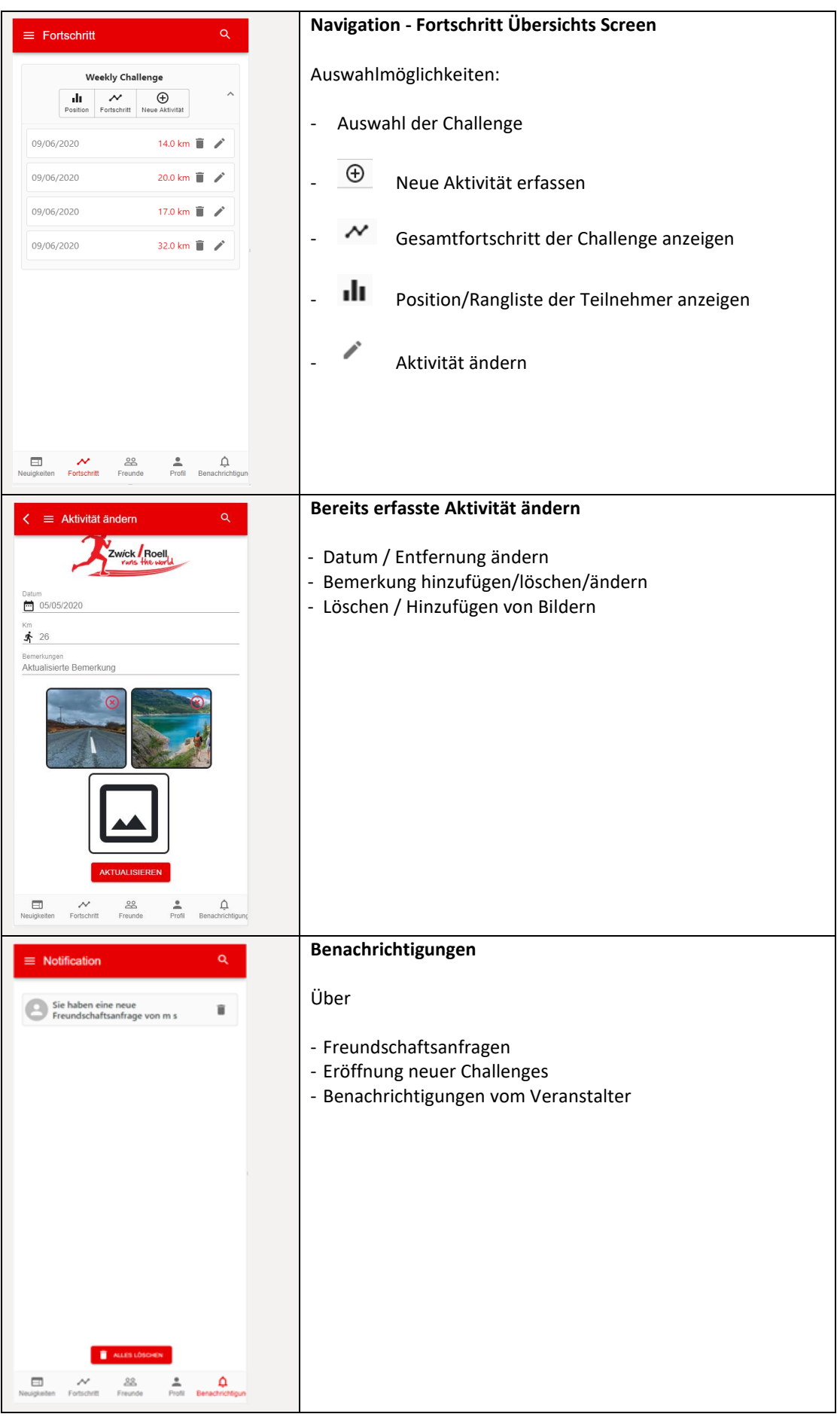

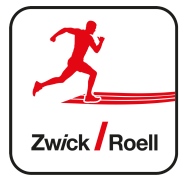

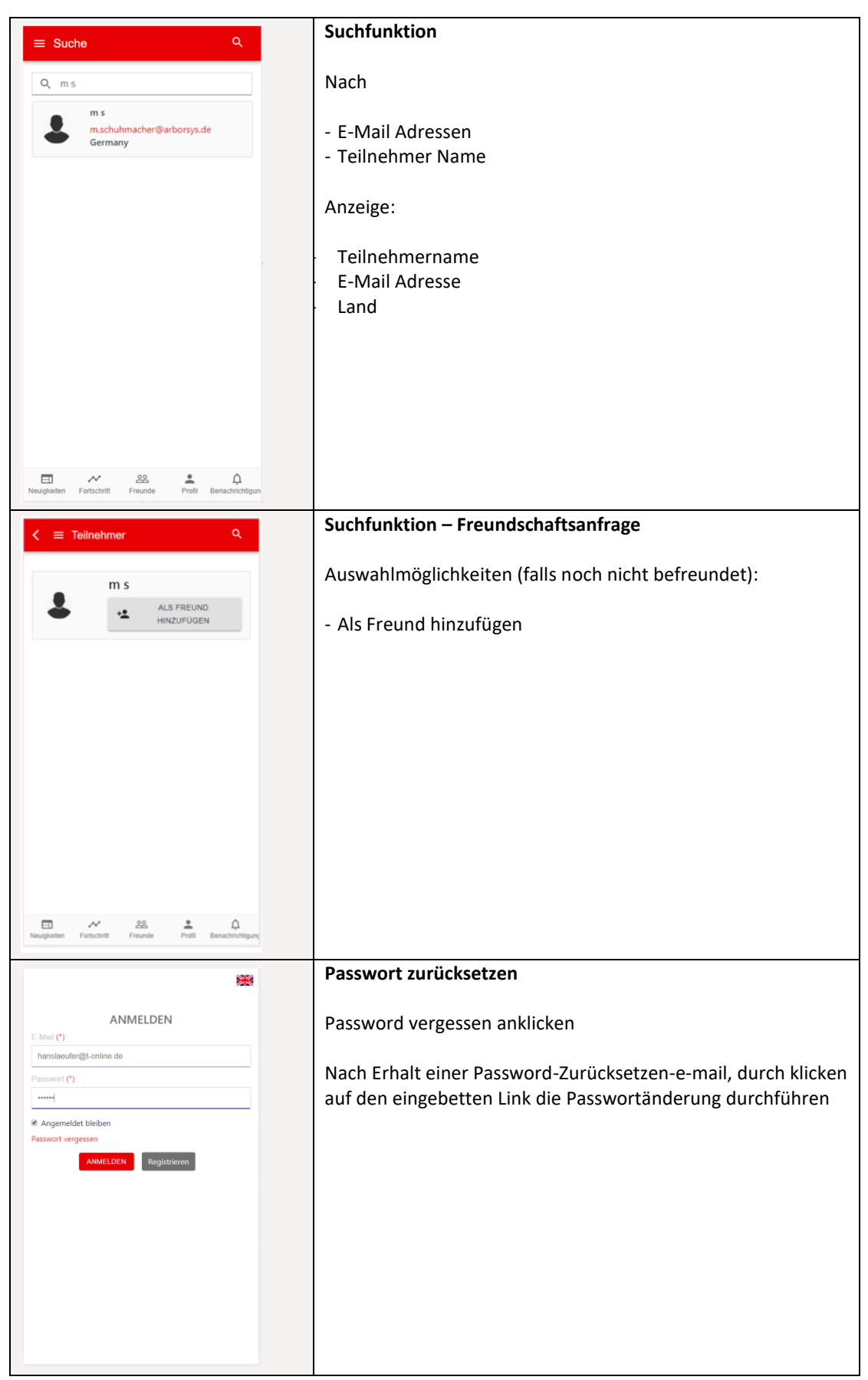

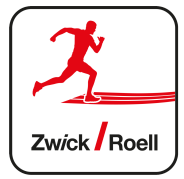

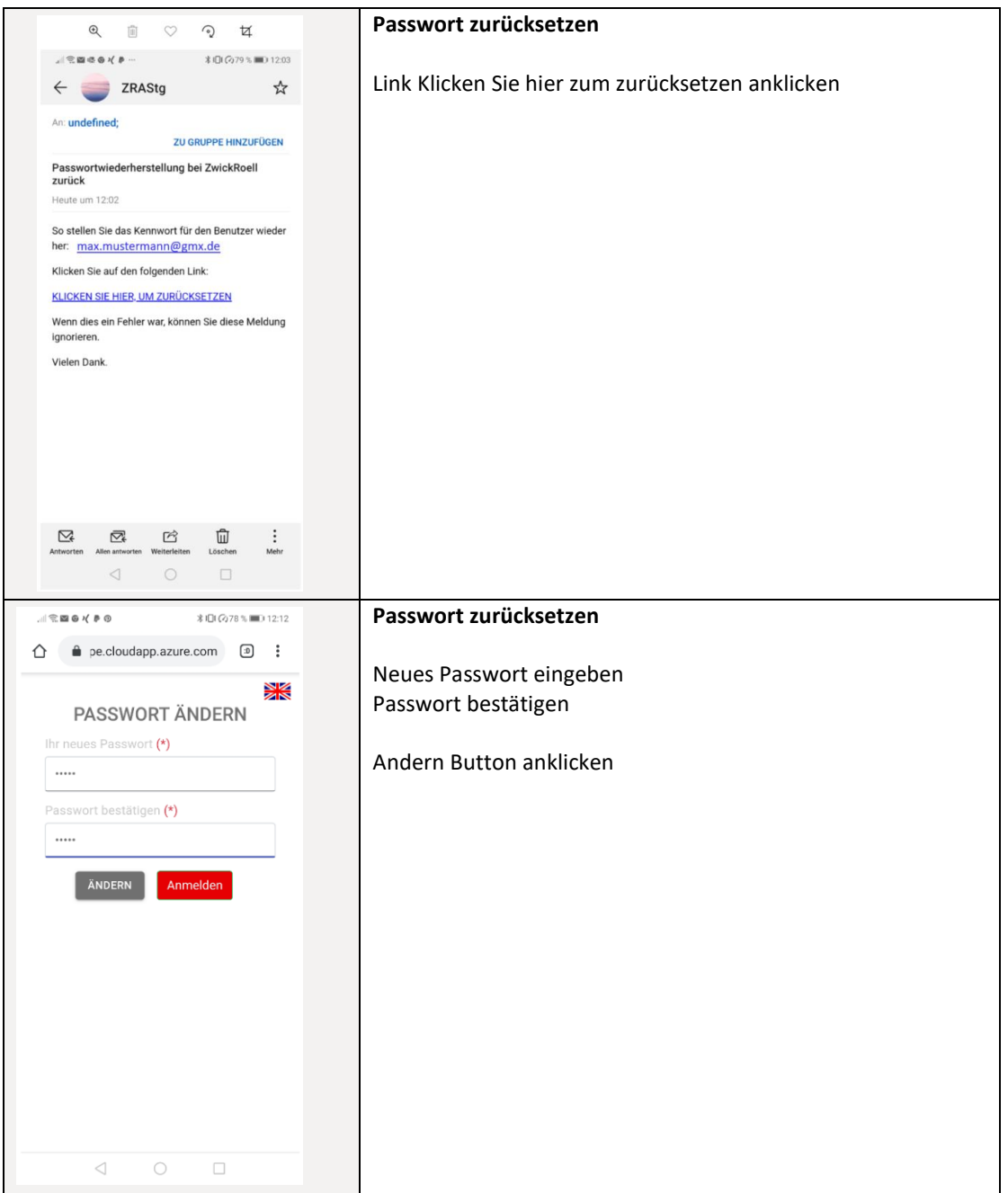

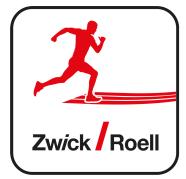

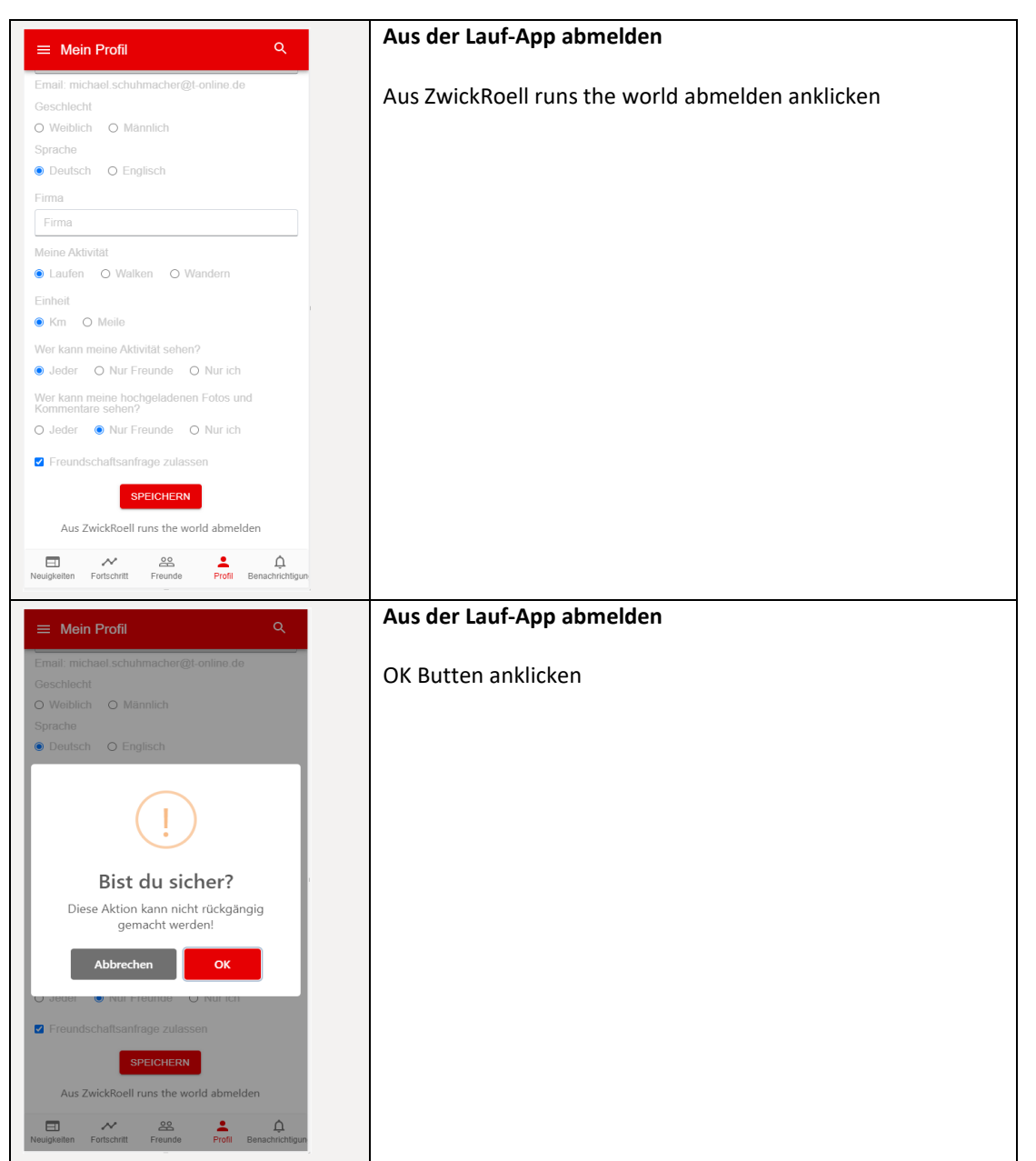